## Herzlichen Glückwunsch! Heiglhoftheater feiert 15. Gebutstag

Gegründet wurde das heiglhoftheater am 17. Mai 1995 von 14 Theateristi im Studentenwohnheim in der Heiglhofstrasse 64. Schon fünf Wochen später, am 22. Juni,

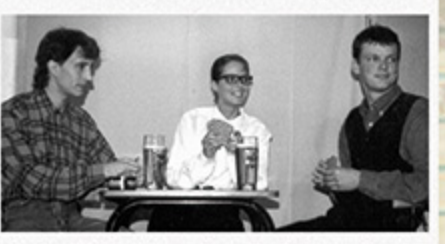

feierten "Loriots dramatische Werke" Premiere. Es folgten über 25 weitere Stücke, an denen im Lauf der Zeit mehr als 150 Theaterbegeisterte mitgewirkt haben. Und die Liste wird länger und länger...

Alexandra Schlump · Angelika Kremer · Ania Smolin · Ann-Christin Reutelsterz · Antoine Brenner · Armin Kurzmaier · Andreas Göhre · Barbara Müller · Benjamin Volling · Benjamin Steiner · Bettina Müller · Birgit Wellmann · Patricia Kaiser · Björn Mai · Brandy B. · Caro Zeches · Carolin Groß · Christian Schmidl · Christian Smigelski · Christine Bärtle · Christiane Freiin von Kentzingen · Claudia Morgenstern · Constanze Adler · Constanze Seibert · Danijela Riznik · Diana Russ · Dietmar Schade · Elke Steinbach · Esther Jansen · Esther Toronszky · Ewa Thannheimer · Fio Munkelt · Florian Jackwerth · Florian Selmaier · Frank Wiendieck · Frauke John · Frieder von Hoessle · Gert Volling · Gisela Mudrich · Gisèle Mollat · Guido Giesen · Guido Verstegen · Harry Adams · Horst Volling · Heidi Reisenauer · Hubertus Mayr · Heidrun Schüssler · Heike Wüllner · Heino Krasting · Henriette von Hoessle · Holger Neumann · Holger Schneider · Inci Ersöz · Inno Stangl · Igor Marsteller · Iris "Ische" Böhning · Isabelle Sauer · Jasna Riess · Jens Schwerdtfeger · Jolus Berger · Josef Seidl · Juliane Trensz · Jürgen Vollmer · Katarzyna Durecki · Katharina Kraus · Kathrin Sachs · Katja Hillebrand · Kerstin Schaefer · Kirsten "Kirsche" Hildebrecht · Klaus Jackisch · Krystina Sohlbach · Laura Marie Sturtz · Lizzi Kuckertz · Manuel Panne · Mario Georgi · Marion Franck · Markus Flüggen · Markus Hernadi · Martha Frydryk · Martin Büsing · Martin Fink · Martin Petschan · Martina Strobl · Mathias Altmeyer · Mathias Elm · Mathias Felchner · Matthias Normann · Michael Adler · Michael Böckling · Mirjam Weisse · Monika Hopfner · Nicole Doubek · Nicole Frisch · Nils Volling · Nora Lämmermann · Olaf Pohl · Oliver Schäfer · Oliver Weidenmüller · Patrik Reisenauer · Pauline Wimberger · Patricia Kaiser · Pedro Schloendorn · Peter Brechenmacher · Peter Glosemeyer · Petra Gudrat-Kuckertz · Petra Schwerdtfeger · Ralf Baedeker · Ralph Malisch · René Schramm · Reni Nossman · Rita Rassenhövel · Roland Hamberger · Roland Kux · Roland Weisser · Rolf Demmel · Sabine Adams · Sava Brenjo · Sebastian Steinbach · Sergio Monjane · Silke Pudlat · Silvia Hager · Sina Dietz · Sonja Molin · Sophie Eckart · Stefan Metzger · Stefanie Sprung · Steffen Hillebrand · Steffi Grundner · Steffi Ullmann · Stephanie Brack · Sven Lippert · Tanja Rinker · Thomas Aktas · Thomas Linde · Thorsten Grimm · Thorsten Timm · Tim Dose · Tobias Heckel · Tonja Krauß · Torben Gille · Uli Laubereau · Ulrich Stingl · Ulrike Spiegl · Uta Heselhaus · Werner de la Motte Rouge · Werner Zeller · Wolfgang Krafft · Yan Caron · Zeljka Sakotic · Zimmi

## Mikrokosmos zwischenmenschlicher Missverständnisse und verzweifelter Einsamkeiten

"Eigentlich haben alle in diesem Stück einen Knall" - das war das erste, was wir über dieses Stück gelesen haben. Worum geht es aber nun im "Schrottengel"? Es erscheint nicht gerade leicht, diese Frage zu beantworten, arbeitet man sich durch die Rezensionen, die sich im Internet finden. Hier finden sich Aussagen wie "Zelenka entwickelt in Schrottengel nämlich gar keine Geschichte" oder "Alle sind mit mehr oder weniger Leidenschaft auf der Suche nach der großen Magie im Leben" oder "Eine Surrealistische Schwejkiade"

sowie "Eine hintergründige Groteske" und "Turbulente Gesellschaftssatire, in welcher der Autor einen lakonischen Blick auf die skurrilen Beziehungsstörungen seiner gleichermaßen liebenswürdigen wie eigenartigen Zeitgenossen wirft". Das Stück wirft sicher viele Fragen auf, und wir möchten keine Antworten geben, sondern viel lieber eine

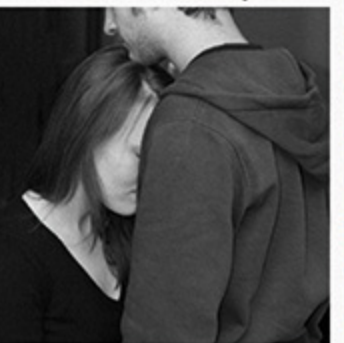

Frage hinzufügen: "Ist die große Liebe eine Schaufensterpuppe?"

## **Petr Zelenka**

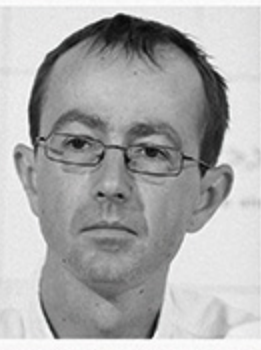

Zelenka wurde v.a. durch die schwarze Komödie "Geschichten des alltäglichen Wahnsinns" (Příběhy obyčejného šilenství) bekannt, bei der er selbst am Prager Dejvické Theater Regie führte. Er erhielt dafür den Alfred-Radok-Preis für das Beste Stück. Das Stück wurde weiterhin in mehreren Ländern, u.a. Polen, Ungarn, Slowenien und der Slowakei aufgeführt. Es wurde auch in Englisch und Russisch veröffentlicht. 2005 entstand daraus auch ein Film,

der zwei Preise erhielt und für weitere sechs nominiert war. Sein Film über die Brüder Karamasow war offizieller Oscar-Beitrag Tschechiens. Zelenka: "Die Einsamkeit ist typisch für die Europäer."

## **Herzlichen Dank!**

Wir bedanken uns bei allen Helfern, der Abendorganisation, dem Heimrat und den Tutoren, beim Studentenwerk und Jannis Lamprou.

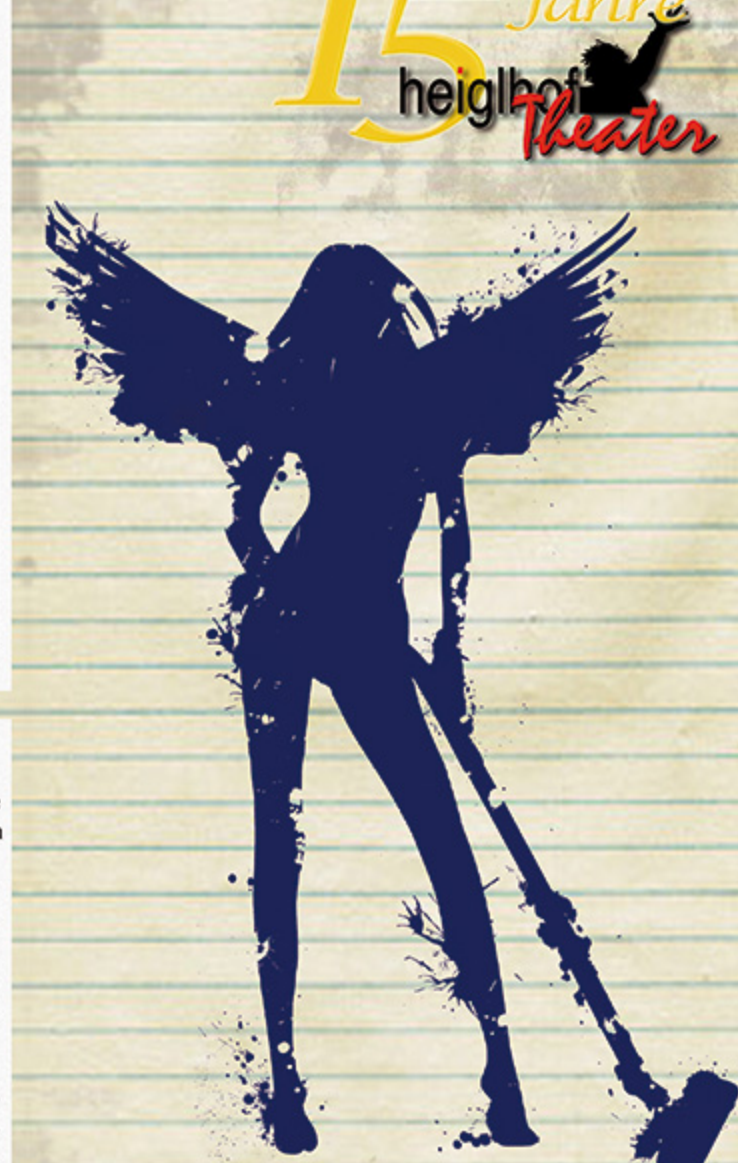

**Petr Zelenka** 

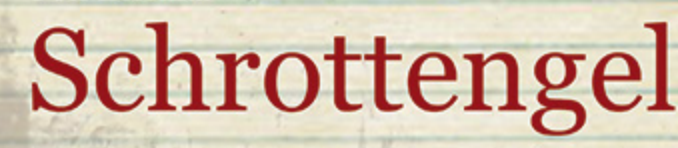

Geschichten vom alltäglichen Wahnsinn

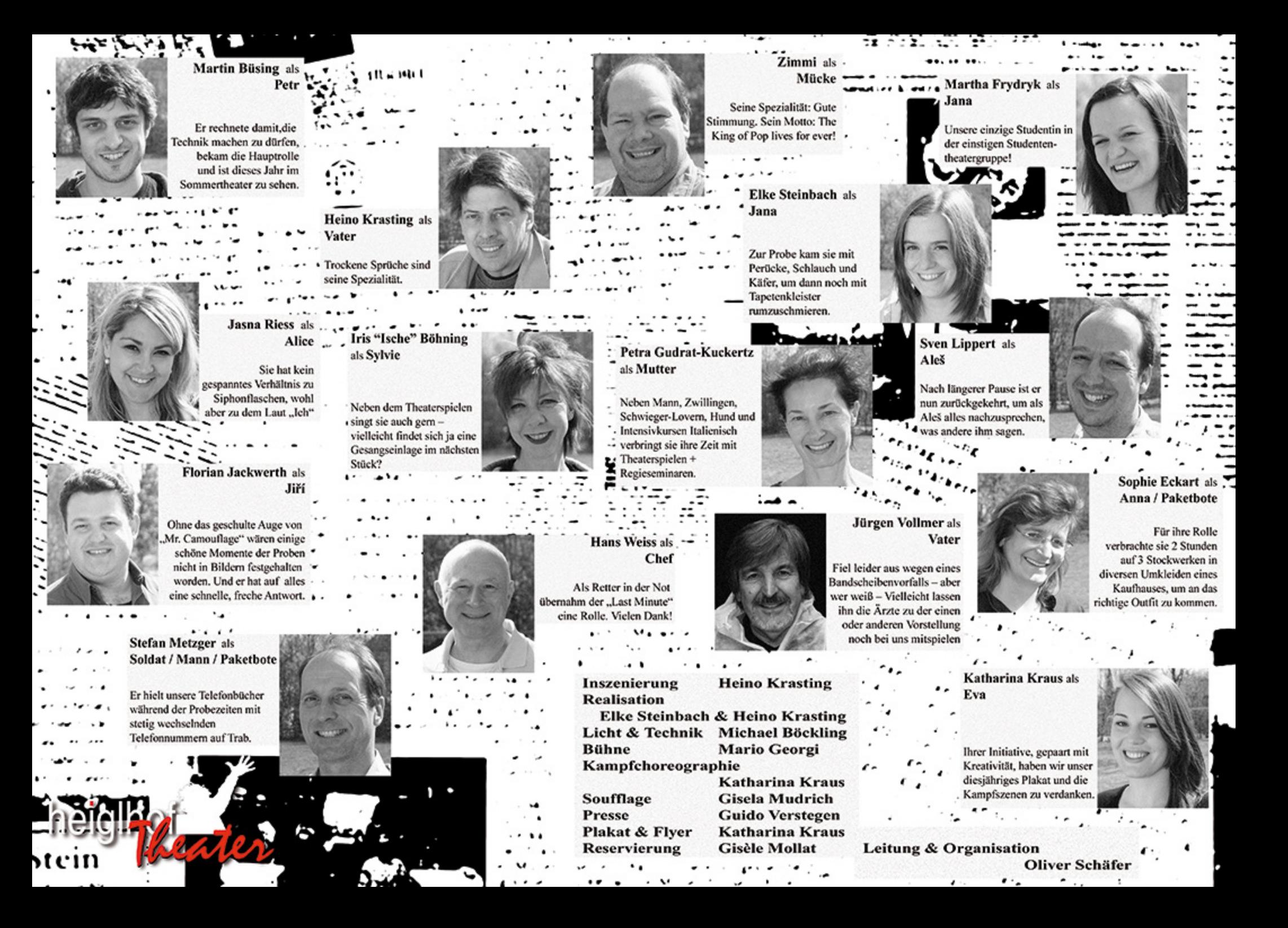